#### 2013-2014

# Chef D'œuvre M2 IM

Calibrage automatique de captures vidéo en caméra HD + Kinect ©

Mathieu Bérengère Tardy Benjamin Vilardell Alexandre

#### Revue de Méthodes et Algorithmes

Clients: Christophe Collet Alain Crouzil Equipe TCI

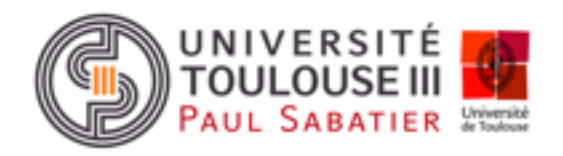

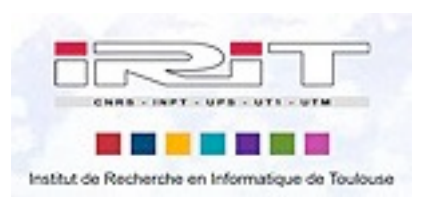

mardi 25 février 14

## Plan

- Problématique
- Calibrage
- Reconstruction 3D

## Problématique

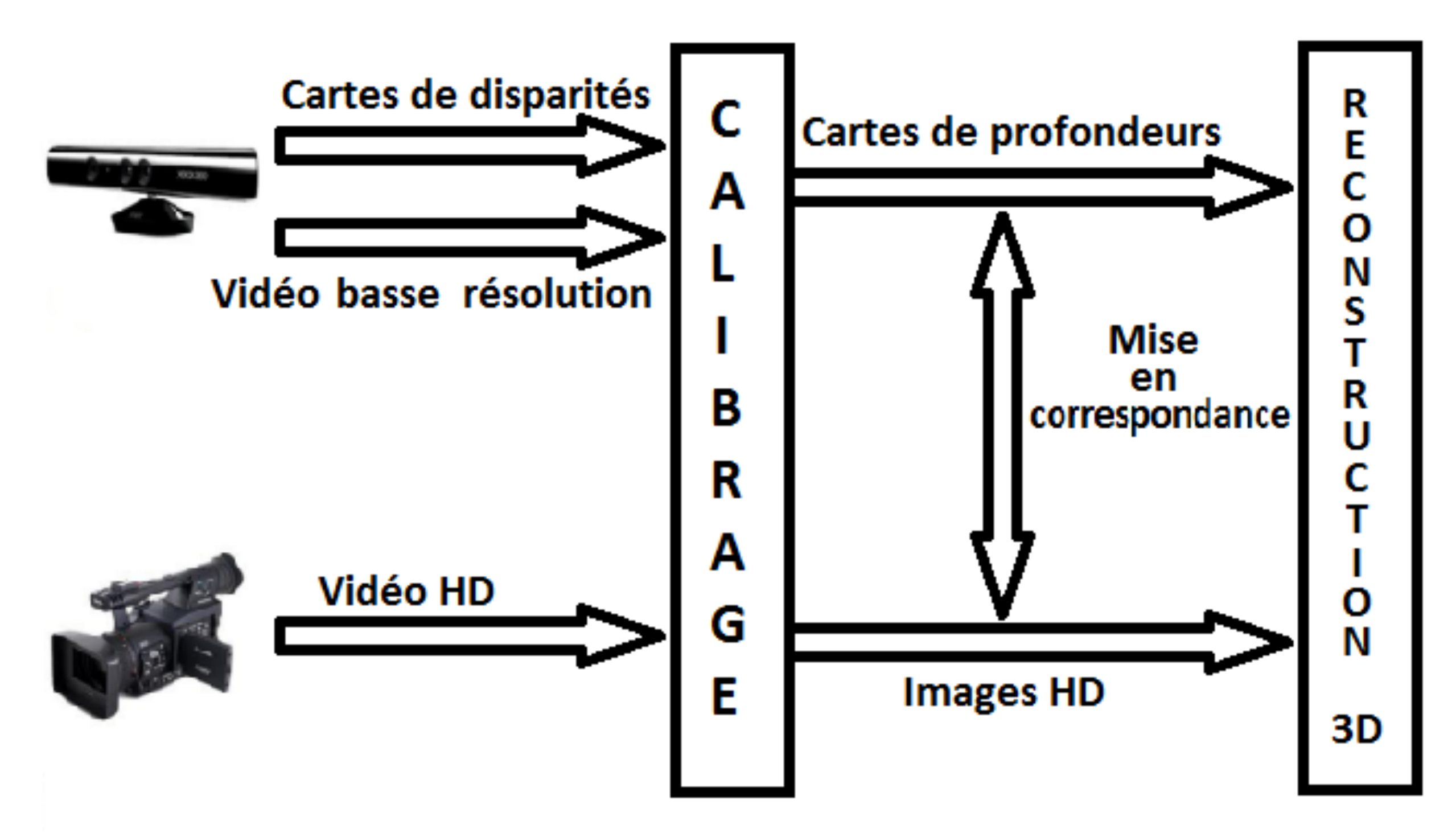

## Données

#### 16 images de la mire 4 images 2D

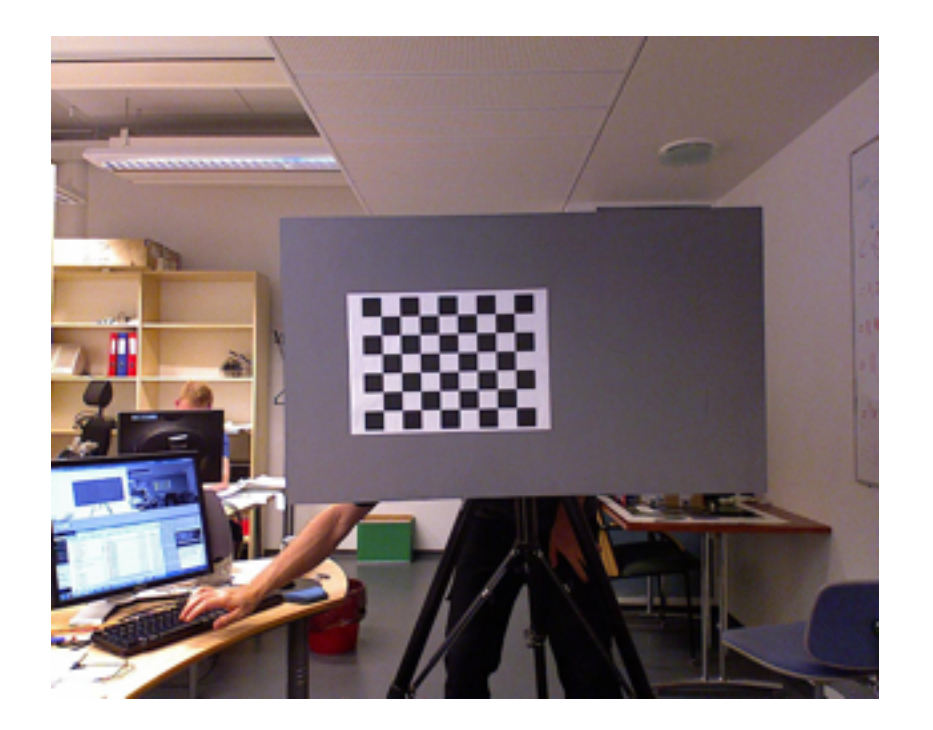

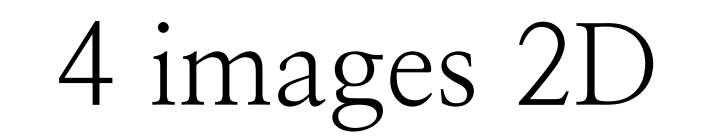

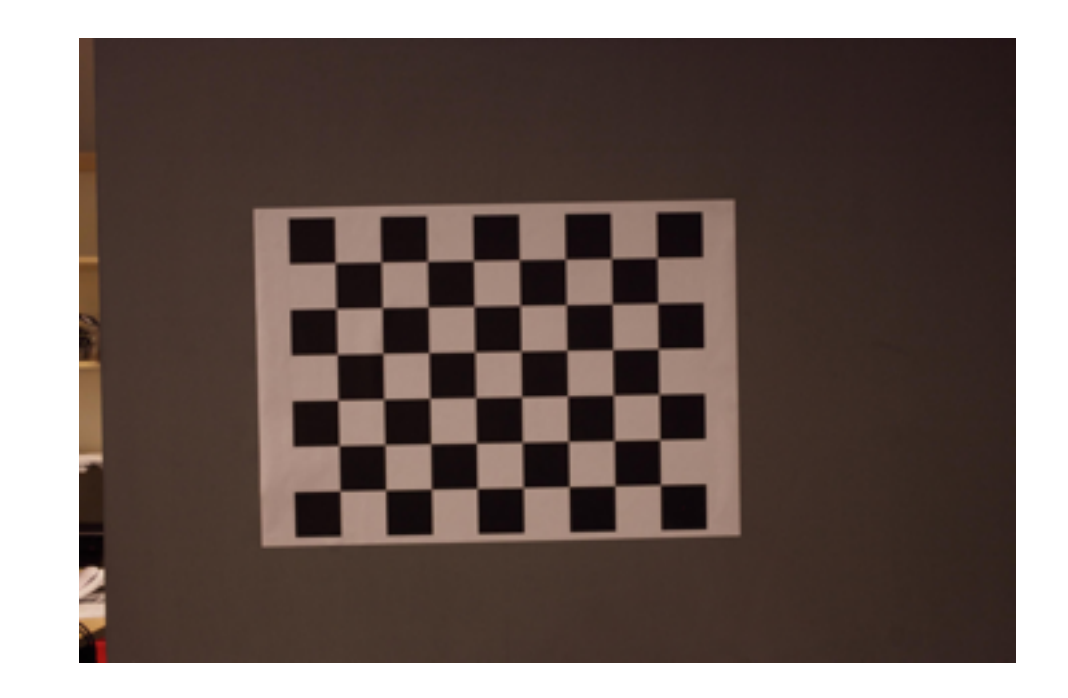

## Données

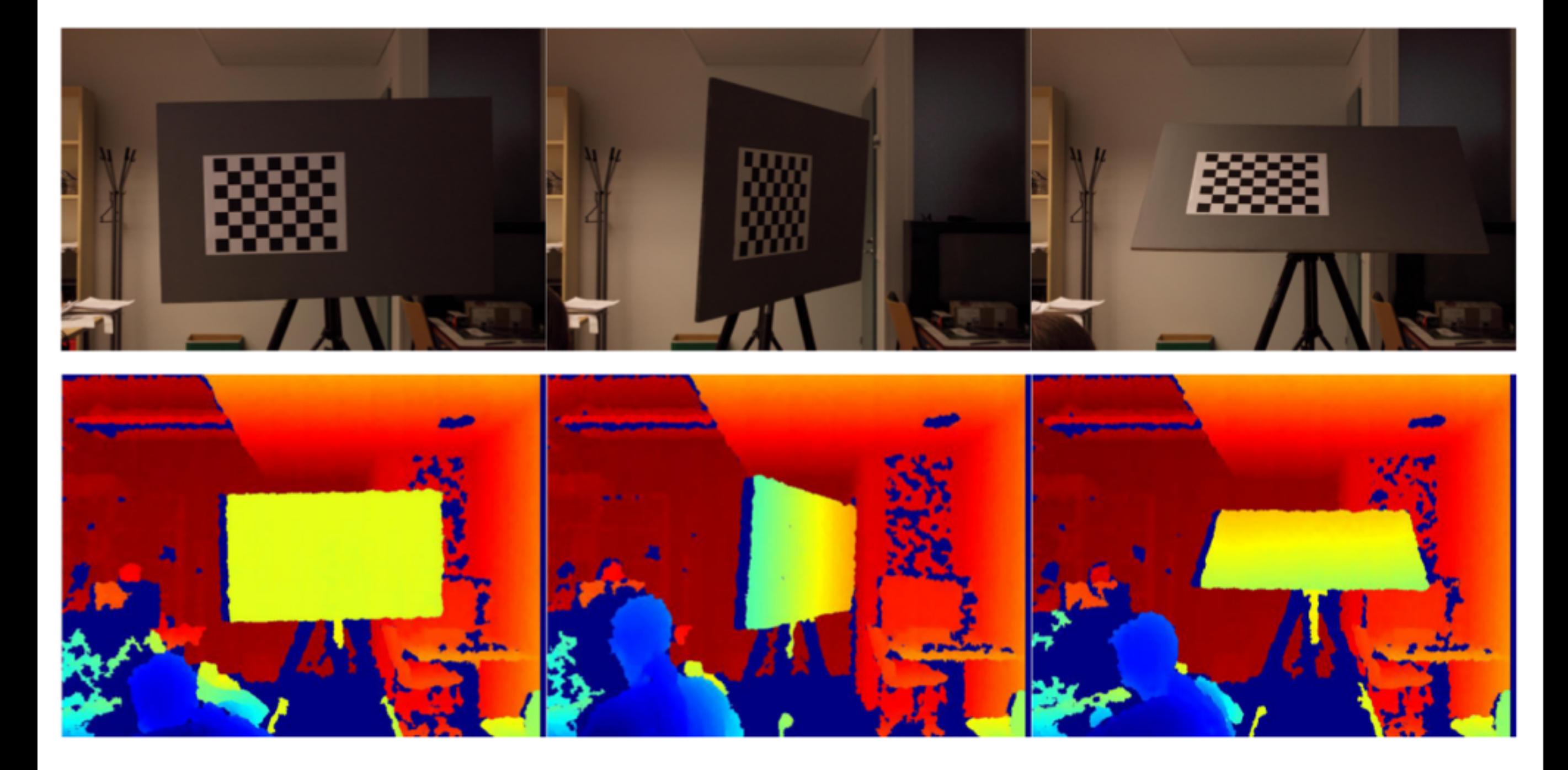

#### Inconnues

- •Paramètres intrinsèques des caméras optiques
- •Paramètres intrinsèques du capteur de profondeur
- Pose relative entre chaque capteur

#### Capteurs optiques

• 
$$
f = [f_x, f_y]
$$
 : la focale

- $p_0 = [u_0, v_0]$ : le point principal
- $k = [k_1, k_2, k_3, k_4, k_5]$  : correction des distorsions

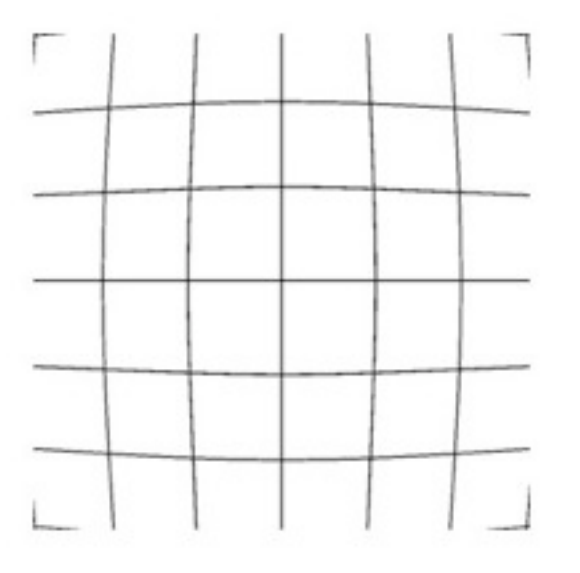

Distorsion radiale

#### Capteur de profondeur

- $f = [f_x, f_y]$ : la focale
- $p_0 = [u_0, v_0]$ : le point principal
- $k = [k_1, k_2, k_3, k_4, k_5]$  : correction des distorsions
- $c = [c_O, c_1]$  : paramètre pour passer d'une valeur de disparité à une profondeur
- $D_{\delta}$ : motif pour corriger les distorsions de profondeur
- $\alpha = [\alpha_0, \alpha_1]$ : permet d'adapter  $D_{\delta}$  en fonction de la disparité

#### Pose relative

- ${}^{D}T_C$  : passage du repère caméra profondeur au repère caméra couleur de la Kinect
- $\bullet$   ${}^E T_C$  : passage du repère caméra externe au repère caméra couleur de la Kinect

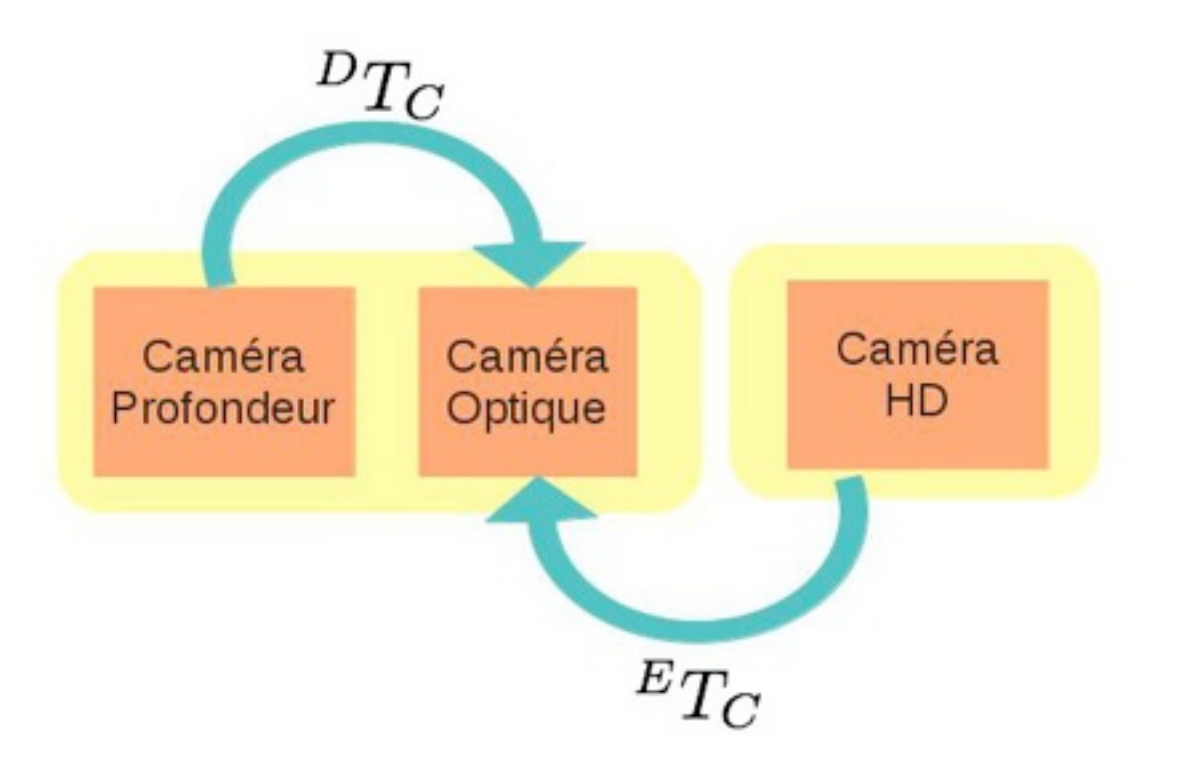

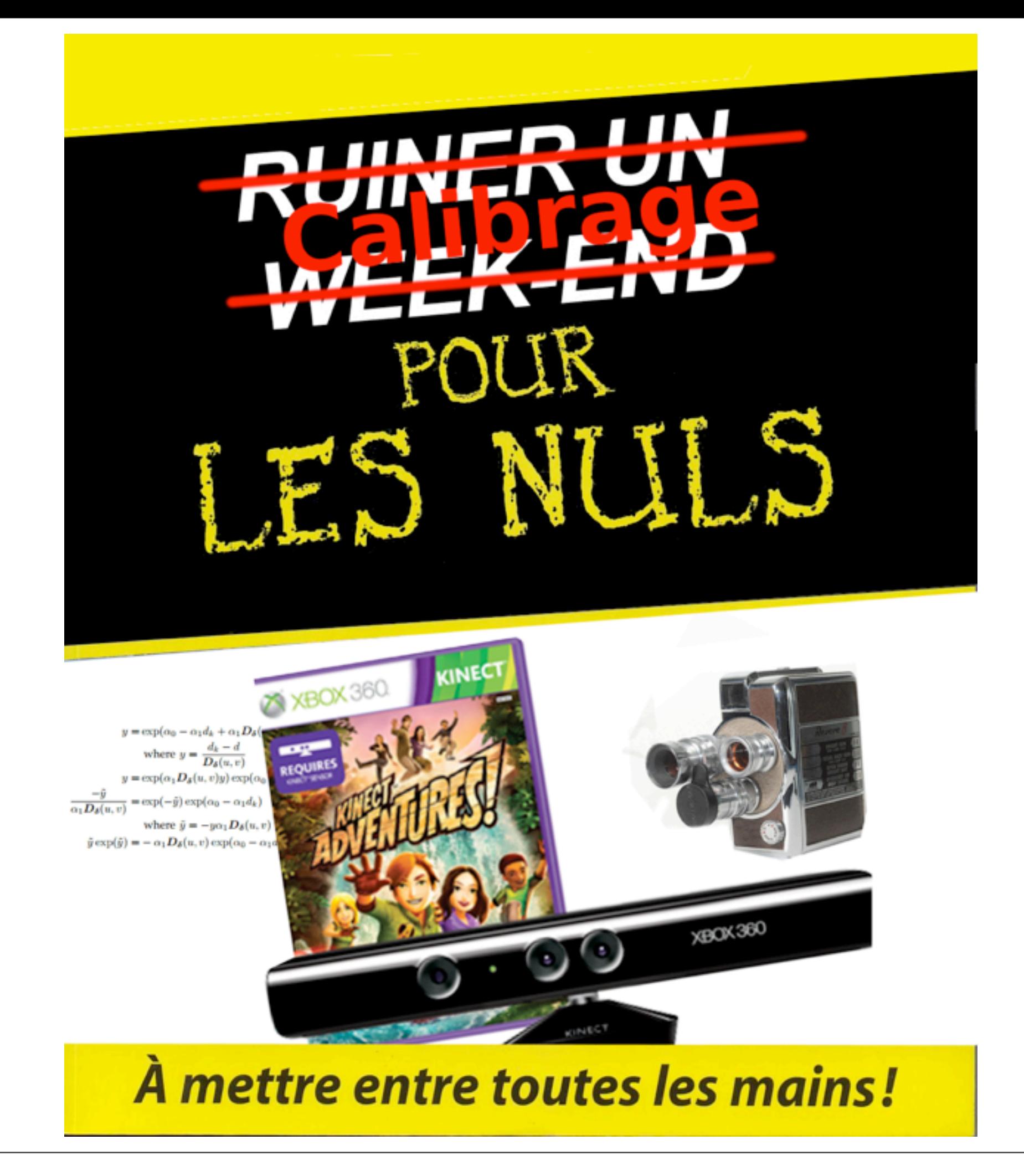

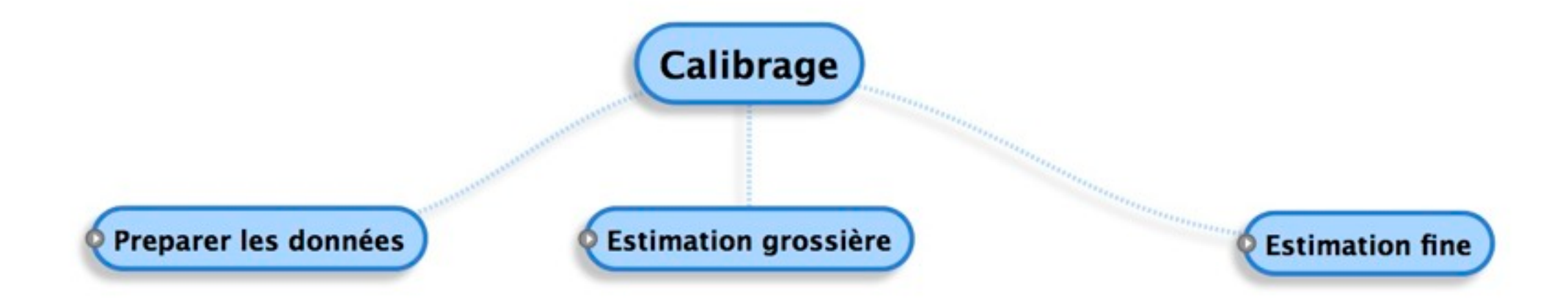

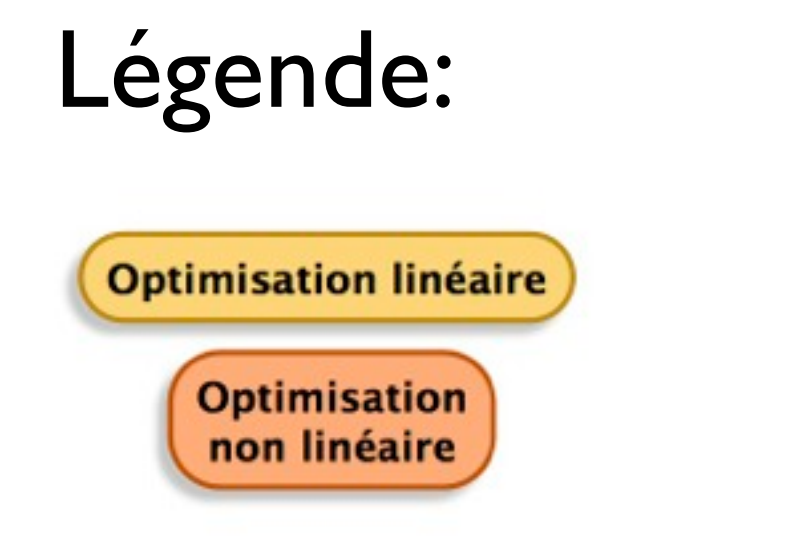

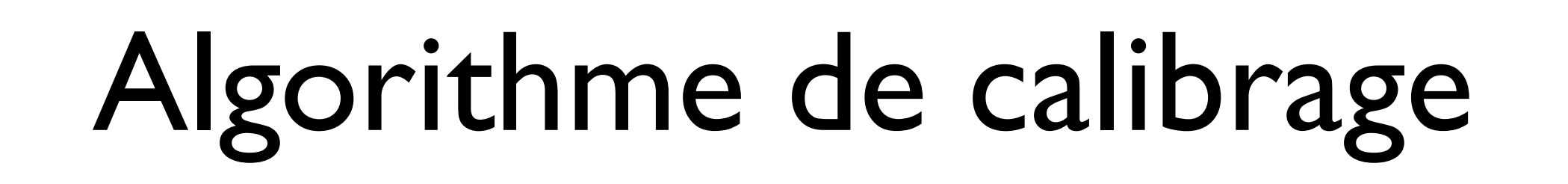

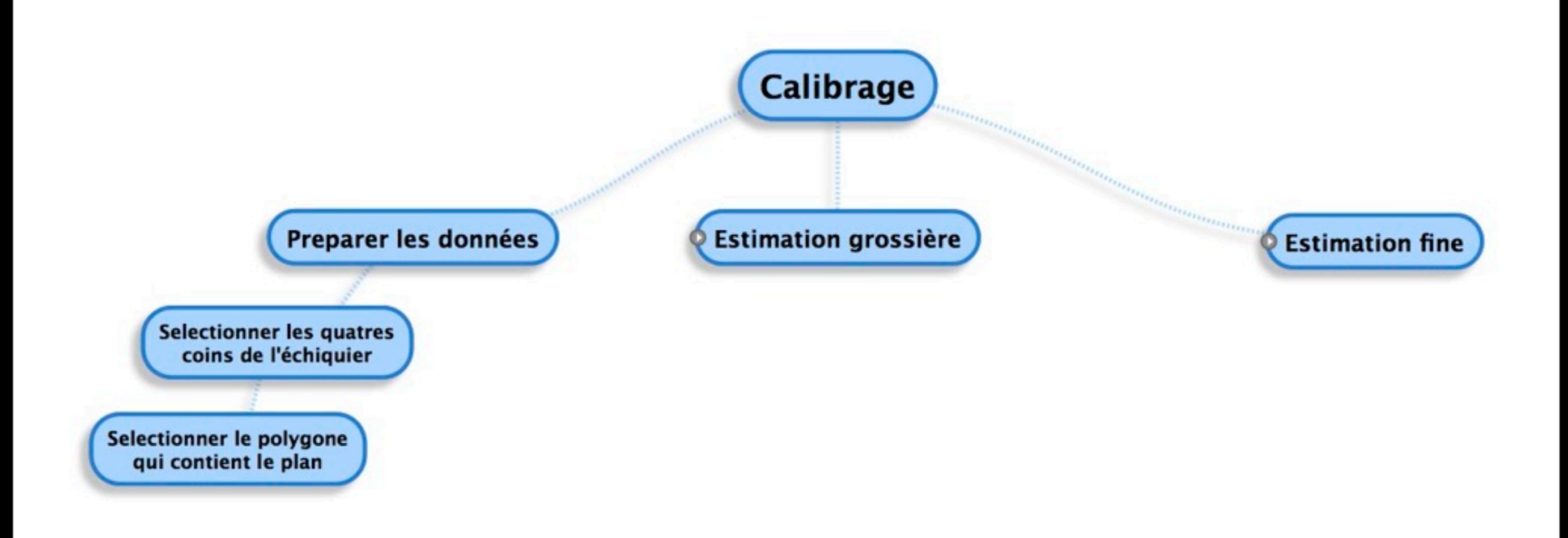

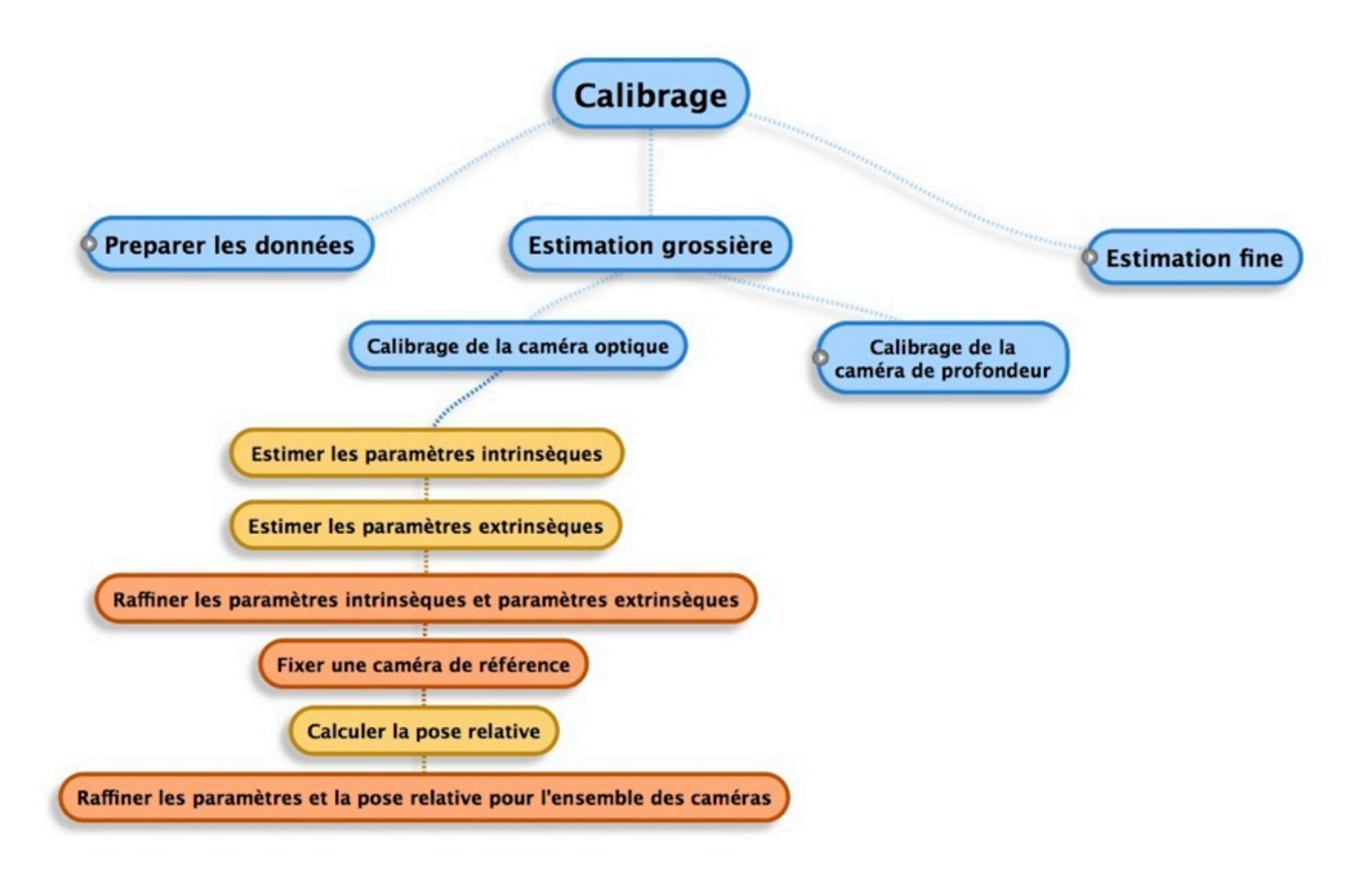

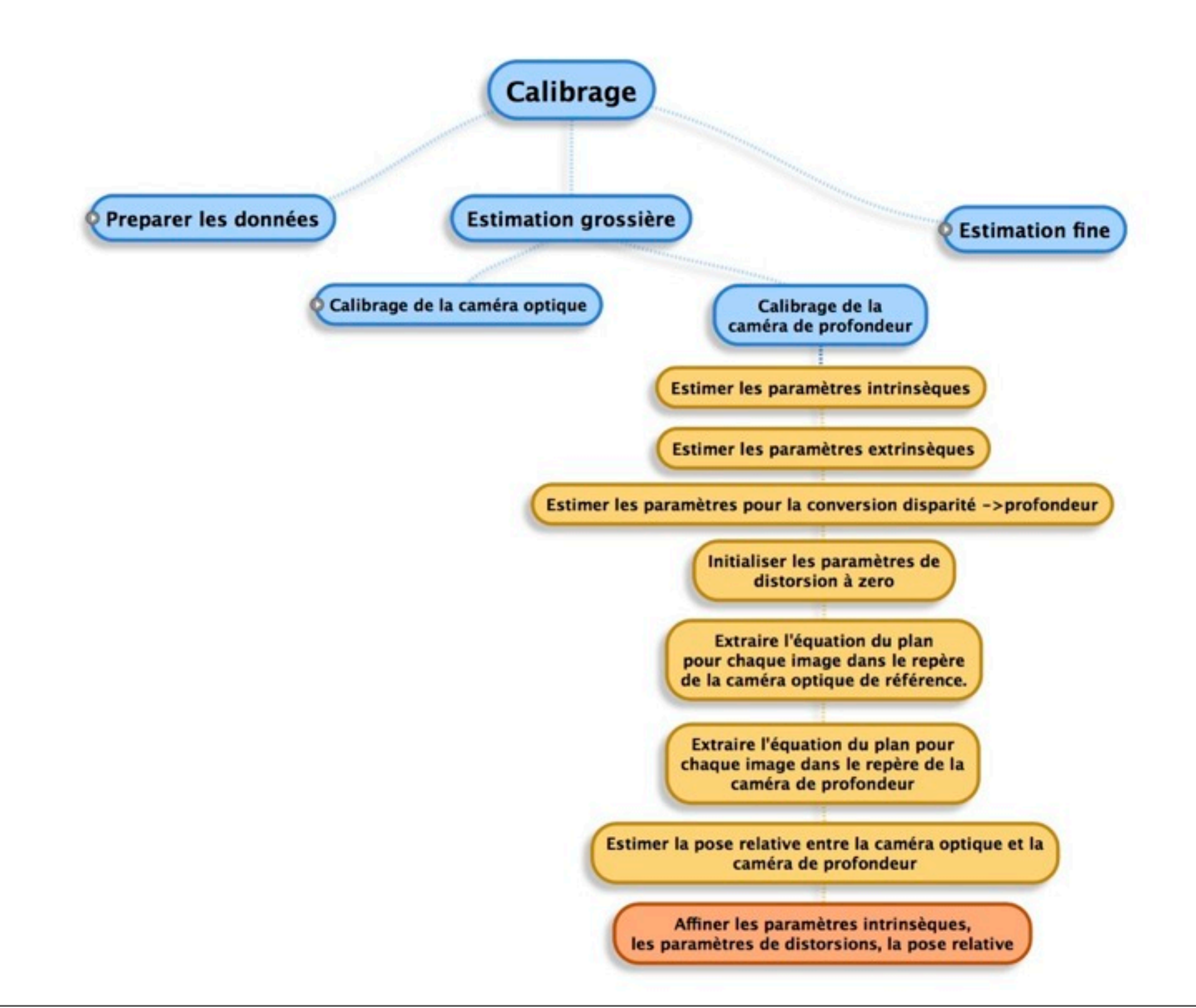

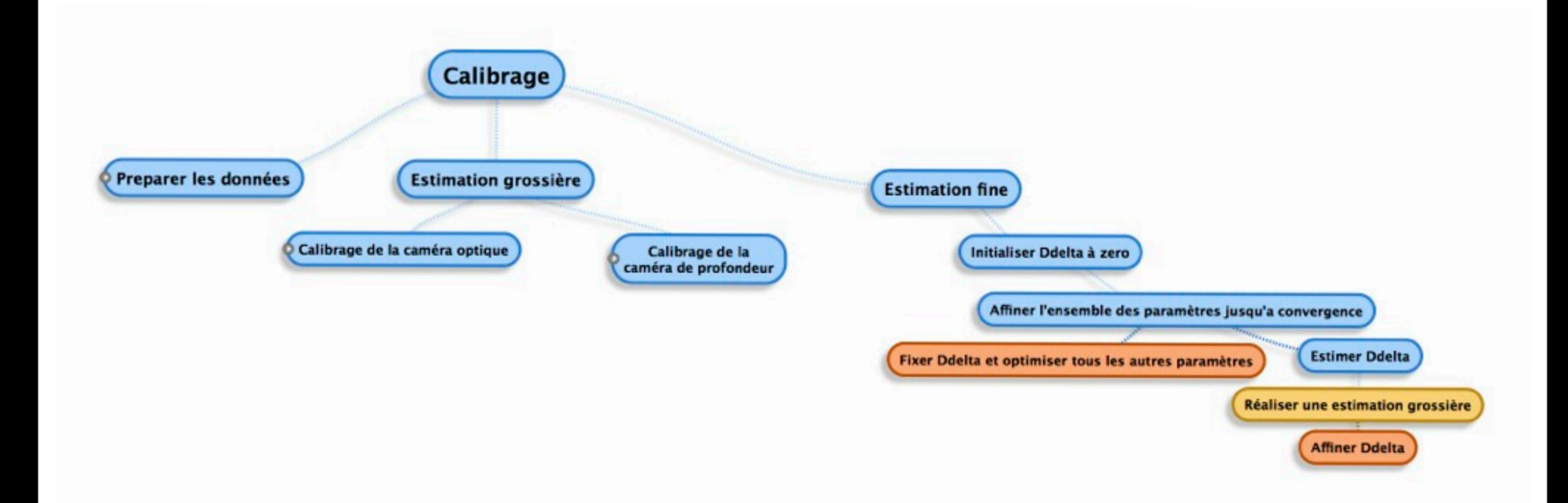

#### Spécificités du capteur de profondeur

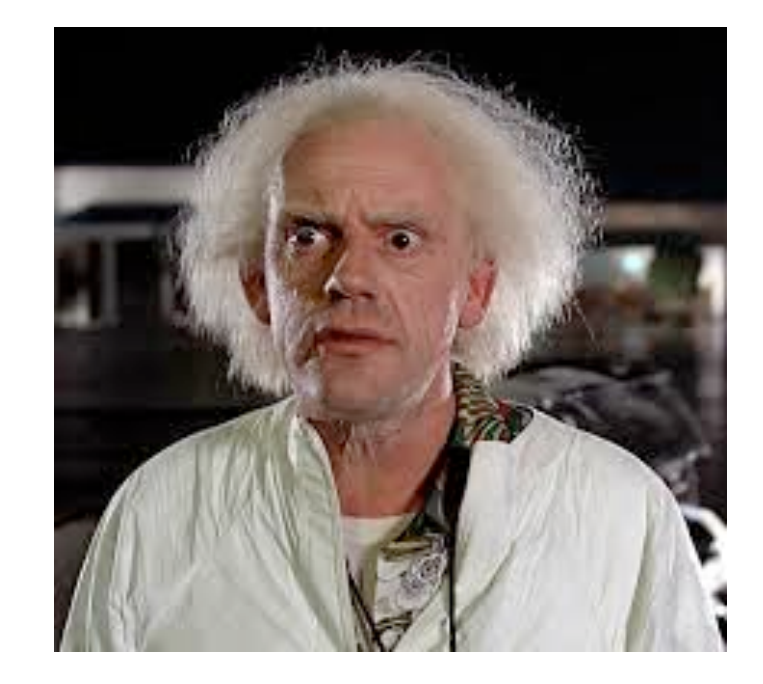

1  $\frac{1}{z} = c_1 d + c_0$ 

#### $d_k(u, v) = d(u, v) + D_{\delta}(u, v)$ *.exp*( $\alpha_0 - \alpha_1 d(u, v)$ )

# Implémentation

- Implémentation existante sous Matlab
- Librairie OpenCv

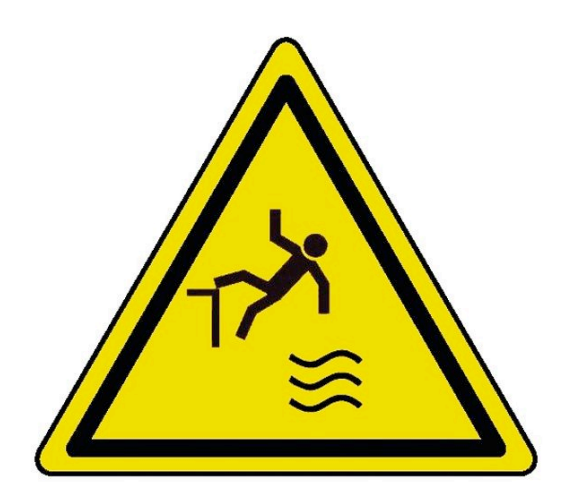

Perte de la sécurité de calcul de Matlab

# Reconstruction 3D

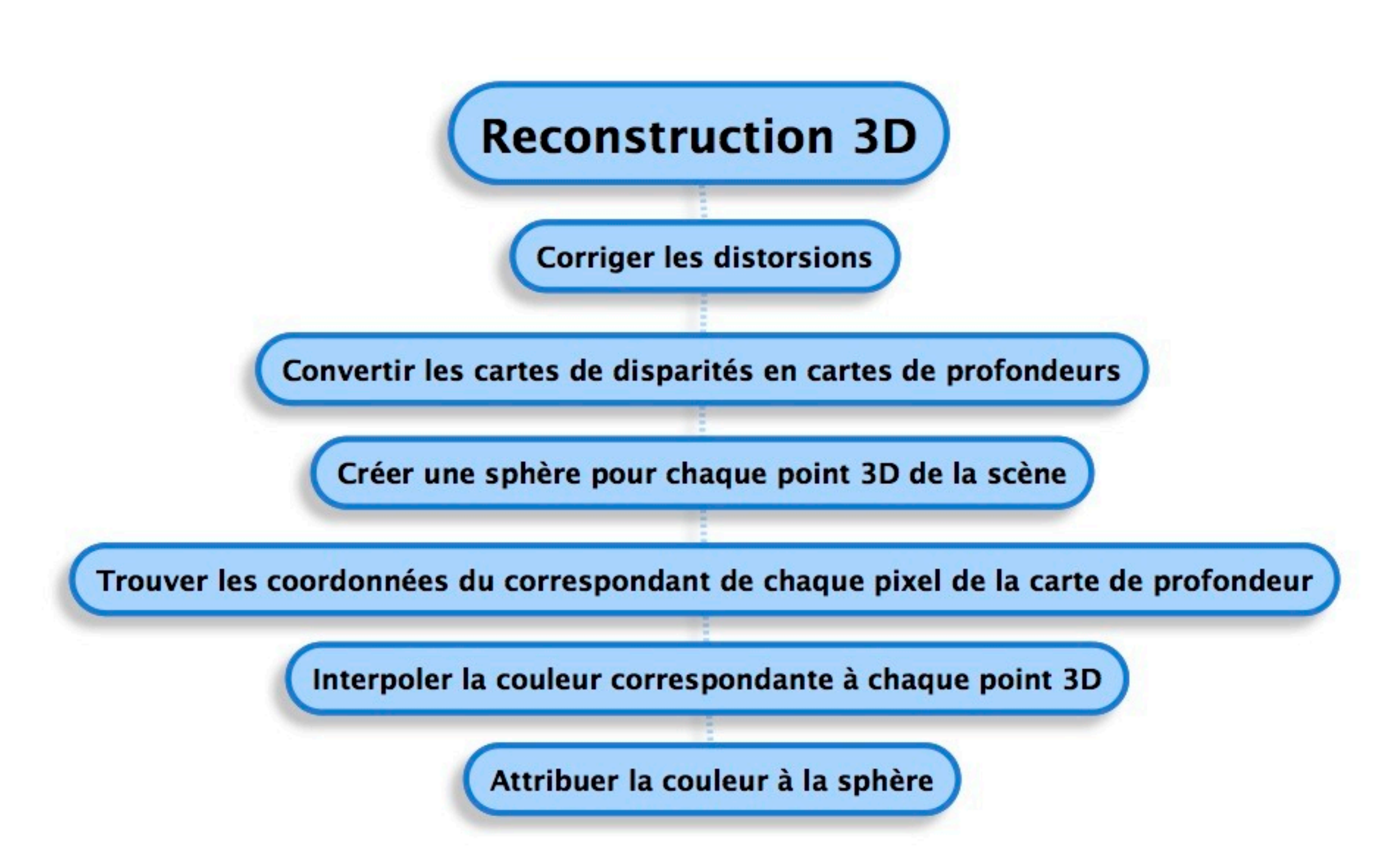

#### Librairies

- Libfreenect
- OpenCV
- OpenGL
- OpenNI
- PCL

### Questions?

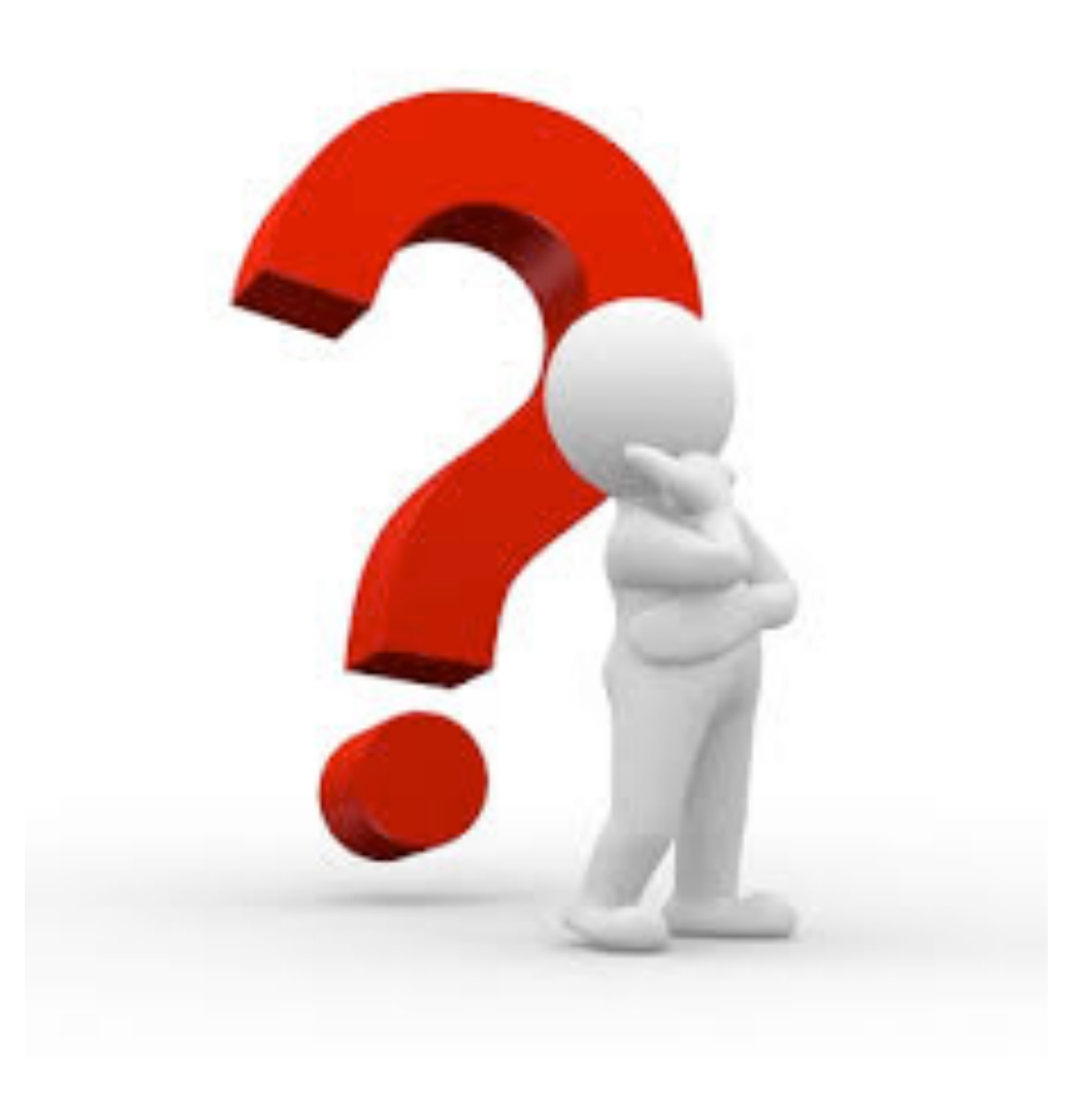